# The bookmark package

### Heiko Oberdiek <oberdiek@uni-freiburg.de>

### 2007/03/03 v0.6

#### Abstract

This package implements a new bookmark (outline) organization for package hyperref. Bookmark properties such as style and color can now be set. Other action types are available (URI, GoToR, Named). The bookmarks are generated in the first compile run. Package hyperref uses two runs.

### Contents

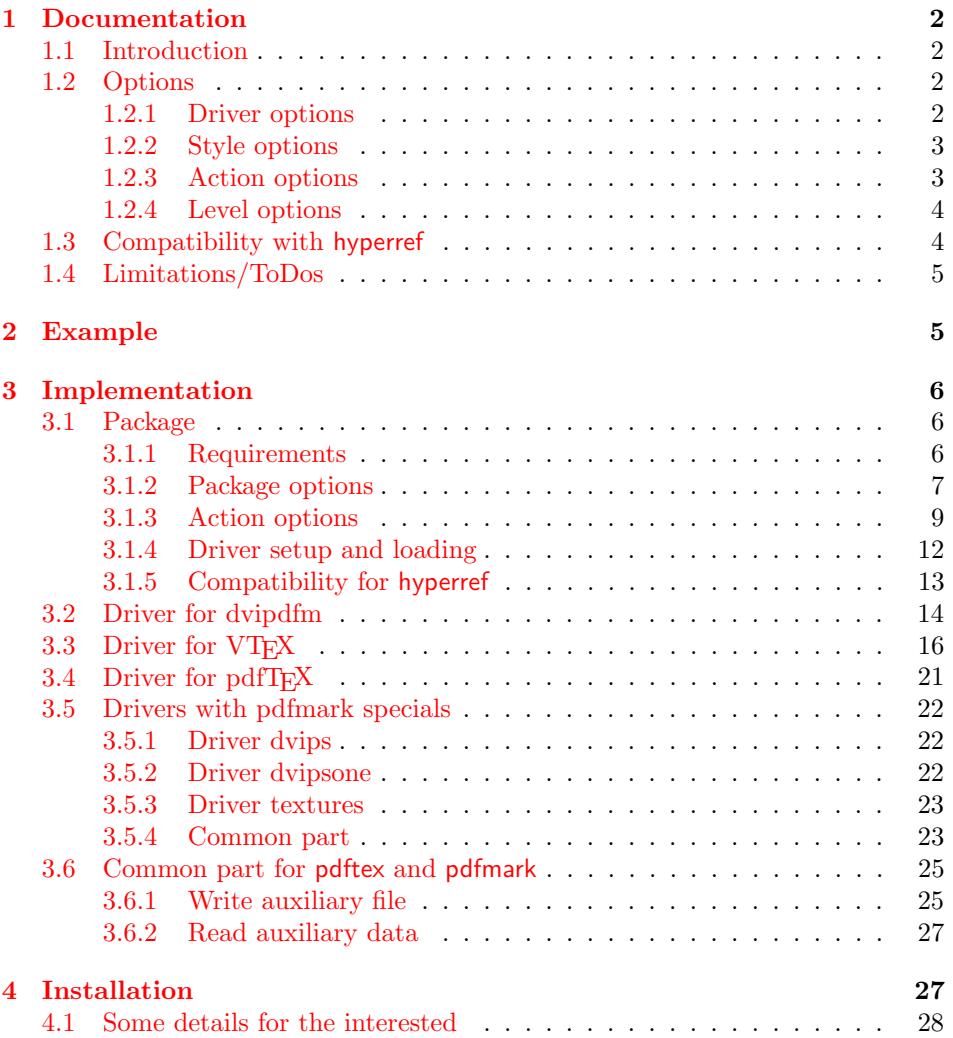

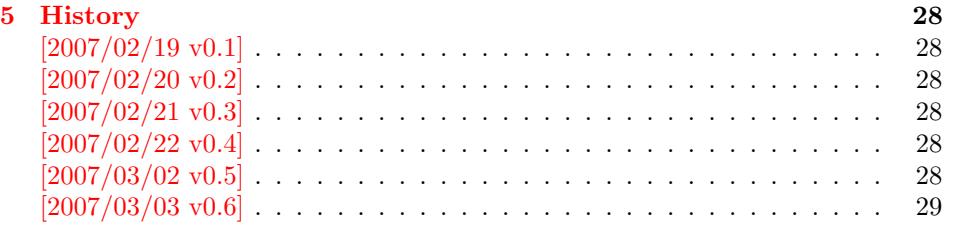

#### 6 [Index](#page-27-4) 29

### 1 [Document](#page-28-0)ation

### [1.1 Int](#page-28-1)roduction

<span id="page-1-0"></span>This package bookmark tries to provide a more modern management for bookmarks:

- <span id="page-1-1"></span>• The bookmarks are already generated in the first T<sub>E</sub>X compile run.
- The font style and color of the bookmarks can be changed.
- More actions than simple GoTo actions are possible.

In the same way as hyperref the bookmarks are generated in the order of the bookmark generating macros (\bookmark). A level number is used to define the tree structure of the bookmarks. The restrictions are less strict:

- The level values may jump and omit values. A \subsubsection may follow a \chapter. This was an error in hyperref, that prints a warning and tries to fix this.
- Several bookmarks may point to the same destination. In hyperref this would mess up the bookmark tree completely, because the algorithm assumes that the destination names are keys (unique).

Note that this package is intended as experimentation platform for bookmark management. Feedback is welcome. Also the interfaces may change in future versions.

#### 1.2 Options

Options can be given at three places:

- <span id="page-1-2"></span>1. \usepackage[ $\langle options\rangle$ ]{bookmark} This is the only place for driver options.
- 2. \bookmarksetup{ $\{options\}$ } This command is just for setting options.
- 3.  $\boldsymbol{\delta}$  \pdfbookmark[ $\{options\}$ ]{ $\{title\}$ } This command sets the bookmark. The option settings remain limited to this bookmark.

#### 1.2.1 Driver options

<span id="page-1-3"></span>Supported drivers are pdftex, dvips, dvipsone, textures, dvipdfm (xetex), and vtex. The T<sub>EX</sub> engines pdfT<sub>EX</sub>, XeT<sub>EX</sub>, and VT<sub>EX</sub> are automatically detected. The default for the DVI drivers is dvips. This can be changed in the configuration file bookmark.cfg by \BookmarkDefaultDriver, e.g.:

```
\def\BookmarkDefaultDriver{dvipdfm}
```
#### <span id="page-2-0"></span>1.2.2 Style options

#### Font options.

**bold:** The bookmark is shown with a bold font if the PDF viewer supports this (since PDF 1.4).

italic: An italic font is used (since PDF 1.4).

Both bold and italic can be used together. Using value false disables the font option.

Color options. Colored bookmarks are a feature of PDF 1.4, they are not supported by all PDF viewers.

- rgbcolor: This option expects an RGB tripel, three space separated values in the range 0 until 1. Example for blue: rgbcolor=0 0 1
- color: Here the color can be given as color specification of packages color/xcolor. Package xcolor must be loaded first, before this option can be used.

Both options are exclusive. Used together the second option overwrites the previous color option settings. The use of color is disabled by using the empty value, e.g.: color={}

#### <span id="page-2-1"></span>1.2.3 Action options

dest: Destination name.

page: Page number, first page is 1.

view: View specification, examples:

view={FitB}, view={FitH 842}, view={XYZ 0 100 null} Some view specifications expect numbers as parameters (unit bp). They can be given either as plain numbers or as length expressions inside \calc. Expressions of package calc are supported if the package is loaded. Otherwise  $\varepsilon$ -TEX's \dimexpr is used. Example:

view={FitH \calc{\paperheight-\topmargin-1in}} view={XYZ 0 \calc{\paperheight} null}

named: Named action name:

FirstPage, LastPage, NextPage, PrevPage

gotor: Name of the external PDF file.

- uri: URI specification.
- rawaction: Raw action specification. Because these specification depends on the driver this option should not be used.

The appropriate action for the bookmark is selected by analyzing the specified options. The actions are distinguished by different sets of options:

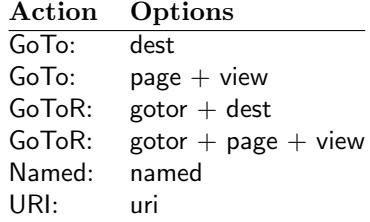

#### <span id="page-3-0"></span>1.2.4 Level options

The order of the bookmark entries are defined by the appearance order of \bookmark commands. The tree structure is constructed by the property level of the bookmark nodes. The values of level are integers. If the level of a bookmark entry has a higher value than the previous node, then the entry becomes a child of the previous node. The absolute value of the difference does not matter.

Package bookmark remembers the level of the previous bookmark entry in a global property 'current level'.

The behaviour of the level system can be configured by following options:

- level: Sets the level, see the description above. If option level is given without value, then the default behaviour is restored, that the 'current level' is used as level value.
- rellevel: Sets the level relative to the previous level. A positive value means that the bookmark entry become a child of the previous one.
- keeplevel: Use the level, set by level or rellevel, but do not change the global property 'current level'. The option can be disabled by setting to false.
- startatroot: At this time the bookmark tree starts at the top level again. The next bookmark entry is not sorted as child to a previous entry. Example scenario: A document uses part. However there are last chapters that should not be put below the last part:

```
\documentclass{book}
[...]
\begin{document}
  \part{First part}
    \chapter{First chapter in first part}
    [...]
  \part{Second part}
    \chapter{First chapter in second part}
    [...]
  \bookmarksetup{startatroot}
  \chapter{Index}% does not belong to second part
\end{document}
```
#### <span id="page-3-1"></span>1.3 Compatibility with hyperref

Package bookmark automatically disables hyperref's bookmarks. However the package uses some of the code of hyperref. For example, the package redefines the hook \Hy@writebookmark that hyperref inserts in \addcontentsline and other commands. Therefore hyperref's bookmarks should not be disabled.

Package bookmark uses hyperref's \pdfstringdef and does not provide a replacement.

Some options of hyperref are also implemented in package bookmark:

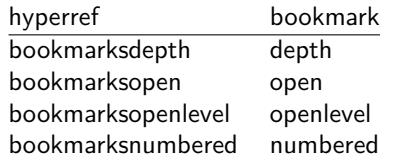

The following commands are also available:

\pdfbookmark \currentpdfbookmark \subpdfbookmark \belowpdfbookmark

### <span id="page-4-0"></span>1.4 Limitations/ToDos

- Support for missing driver (vtexpdfmark).
- Support for missing actions (Launch,  $\dots$ ).
- Better design for hyperref's option bookmarkstype.
- Adding bookmarks at the end of the document is difficult for dvipdfm, because the \special must go into a page. The problem can be solved by two runs using zref-abspage for detecting the last page and package everyshi for adding the \specials at the end of the last page.

### <span id="page-4-1"></span>2 Example

```
1 \langle*example\rangle2 \documentclass{article}
3 \usepackage{xcolor}[2007/01/21]
4 \usepackage{hyperref}
5 \usepackage[
6 open,
7 openlevel=2
8 ]{bookmark}
9
10 \bookmarksetup{color=blue}
11
12 \begin{document}
13 \section{First section}
14 \subsection{Subsection A}
15 \begin{figure}
16 \hypertarget{fig}{}%
17 \bookmark[
18 rellevel=1,
19 keeplevel,
20 dest=fig
21 ]{A figure}
22 A figure.
23 \end{figure}
24 \subsection{Subsection B}
25 \subsubsection{Subsubsection C}
26 \subsection{Umlauts: \"A\"0\"U\"a\"o\"u\ss}
27 \newpage
28 \bookmarksetup{
29 bold,
30 rgbcolor=1 0 0
31 }
32 \section{Very important section}
33 \bookmarksetup{
34 italic,
35 bold=false,
36 color=blue
37 }
38 \subsection{Italic section}
39 \bookmarksetup{
40 italic=false
41 }
42 \part{Misc}
43 \section{Diverse}
44 \subsubsection{Subsubsection, omitting subsection}
45 \bookmarksetup{
46 startatroot
47 }
```

```
48 \section{Last section outside part}
49 \subsection{Subsection}
50 \bookmarksetup{
51 color={}
52 }
53 \begingroup
54 \bookmarksetup{level=0, color=green!80!black}
55 \bookmark[named=FirstPage]{First page}
56 \bookmark[named=LastPage]{Last page}
57 \bookmark[named=PrevPage]{Previous page}
58 \bookmark[named=NextPage]{Next page}
59 \endgroup
60 \bookmark[
61 page=2,
62 view=FitH 800
63 ]{Page 2, FitH 800}
64 \bookmark[
65 page=2,
66 view=FitBH \calc{\paperheight-\topmargin-1in-\headheight-\headsep}
67 ]{Page 2, FitBH top of text body}
68 \bookmark[
69 uri={http://www.dante.de/},
70 color=magenta
71 ]{Dante homepage}
72 \bookmark[
73 gotor=\{t.pdf\},<br>74 page=1,
   page=1 ,
75 view={XYZ 0 1000 null},
76 color=cyan!75!black
77 ]{File t.pdf}
78 \bookmark[named=FirstPage]{First page}
79 \bookmark[rellevel=1, named=LastPage]{Last page (rellevel=1)}
80 \bookmark[named=PrevPage]{Previous page}
81 \bookmark[level=0, named=FirstPage]{First page (level=0)}
82 \bookmark[
83 rellevel=1,
84 keeplevel,
85 named=LastPage
86 ]{Last page (rellevel=1, keeplevel)}
87 \bookmark[named=PrevPage]{Previous page}
88 \end{document}
```

```
89 (/example)
```
### <span id="page-5-0"></span>3 Implementation

### <span id="page-5-1"></span>3.1 Package

```
90 (*package)
91 \NeedsTeXFormat{LaTeX2e}
92 \ProvidesPackage{bookmark}%
```

```
93 [2007/03/03 v0.6 PDF bookmarks (HO)]
```
#### <span id="page-5-2"></span>3.1.1 Requirements

```
94 \RequirePackage{pdfescape}%
95 \def\BKM@EscapeName#1{%
96 \ifx#1\@empty
97 \else
98 \EdefEscapeName#1#1%
99 \fi
100 }%
101 \def\BKM@EscapeString#1{%
102 \ifx#1\@empty
```

```
103 \else
104 \EdefEscapeString#1#1%
105 \fi
106 }%
107 \def\BKM@EscapeHex#1{%
108 \ifx#1\@empty
109 \else
110 \EdefEscapeHex#1#1%
111 \fi
112 }%
113 \def\BKM@UnescapeHex#1{%
114 \EdefUnescapeHex#1#1%
115 }%
```
#### <span id="page-6-26"></span><span id="page-6-25"></span><span id="page-6-18"></span>Packages.

```
116 \RequirePackage{ifpdf}
117 \RequirePackage{ifxetex}
118 \RequirePackage{ifvtex}
119 \RequirePackage{hyperref}
120 \RequirePackage{auxhook}
121 \RequirePackage{flags}
122 \RequirePackage{kvoptions}
```
#### <span id="page-6-34"></span><span id="page-6-33"></span><span id="page-6-0"></span>3.1.2 Package options

```
123 \SetupKeyvalOptions{family=BKM,prefix=BKM@}
124 \newcommand*{\bookmarksetup}{\setkeys{BKM}}
125 \DeclareBoolOption[\ifHy@bookmarksopen true\else false\fi]{open}
126 \DeclareStringOption[\maxdimen]{openlevel}
127 \edef\BKM@openlevel{\number\@bookmarksopenlevel}
128 %\DeclareStringOption[\c@tocdepth]{depth}
129 \begingroup\expandafter\expandafter\expandafter\endgroup
130 \expandafter\ifx\csname Hy@bookmarksdepth\endcsname\relax
131 \def\BKM@depth{\c@tocdepth}%
132 \else
133 \let\BKM@depth\Hy@bookmarksdepth
134 \fi
135 \define@key{BKM}{depth}[]{%
136 \edef\BKM@param{#1}%
137 \ifx\BKM@param\@empty
138 \def\BKM@depth{\c@tocdepth}%
139 \else
140 \@ifundefined{toclevel@\BKM@param}{%
141 \@onelevel@sanitize\BKM@param
142 \edef\BKM@temp{\expandafter\@car\BKM@param\@nil}%
143 \ifcase 0\expandafter\ifx\BKM@temp-1\fi
144 \expandafter\ifnum\expandafter'\BKM@temp>47 %
145 \expandafter\ifnum\expandafter'\BKM@temp<58 %
146 1%
147 \int f i
148 \qquad \qquad \int fi
149 \relax
150 \PackageWarning{bookmark}{%
151 Unknown document division name (\BKM@param)%
152 }%
153 \else
154 \BKM@SetDepth\BKM@param
155 \fi
156 }\{%
157 \BKM@SetDepth{\csname toclevel@\BKM@param\endcsname}%
158 }%
159 \fi
160 }
```

```
161 \def\BKM@SetDepth#1{%
162 \begingroup
163 \setbox\z@=\hbox{%
164 \count@=#1\relax
165 \expandafter
166 }%
167 \expandafter\endgroup
168 \expandafter\def\expandafter\BKM@depth\expandafter{\the\count@}%
169 }
170 \DeclareStringOption[\BKM@currentlevel]{level}[\BKM@currentlevel]
171 \DeclareBoolOption{keeplevel}
172 \DeclareBoolOption{startatroot}
173 \define@key{BKM}{rellevel}{%
174 \edef\BKM@level{\number\numexpr#1+\BKM@currentlevel\relax}%
175 }
176 \def\BKM@currentlevel{0}
Make bookmark's option numbered an alias for hyperref's bookmarksnumbered.
177 \DeclareBoolOption[%
178 \ifHy@bookmarksnumbered true\else false\fi
179 ]{numbered}
180 \g@addto@macro\BKM@numberedtrue{%
181 \let\ifHy@bookmarksnumbered\iftrue
182 }
183 \g@addto@macro\BKM@numberedfalse{%
184 \let\ifHy@bookmarksnumbered\iffalse
185 }
186 \g@addto@macro\Hy@bookmarksnumberedtrue{%
187 \let\ifBKM@numbered\iftrue
188 }
189 \g@addto@macro\Hy@bookmarksnumberedfalse{%
190 \let\ifBKM@numbered\iffalse
191 }
Redefinitions hyperref's options
192 \def\BKM@PatchHyperrefOption#1{%
193 \expandafter\BKM@@PatchHyperrefOption\csname KV@Hyp@#1\endcsname%
194 }
195 \def\BKM@@PatchHyperrefOption#1{%
196 \expandafter\BKM@@@PatchHyperrefOption#1{##1}\BKM@nil#1%
197 }
```
# Style options.

 }% }

 \def#2##1{% #1%

<span id="page-7-10"></span>201 \bookmarksetup{#3={##1}}%

```
207 \resetflags{BKM@style}
208 \define@key{BKM}{italic}[true]{%
209 \expandafter\ifx\csname if#1\endcsname\iftrue
210 \setflag{BKM@style}{1}%
211 \else
212 \clearflag{BKM@style}{1}%
213 \fi
214 }
215 \define@key{BKM}{bold}[true]{%
216 \expandafter\ifx\csname if#1\endcsname\iftrue
217 \setflag{BKM@style}{2}%
```
<span id="page-7-25"></span><span id="page-7-24"></span><span id="page-7-22"></span><span id="page-7-21"></span><span id="page-7-19"></span><span id="page-7-18"></span><span id="page-7-8"></span><span id="page-7-7"></span><span id="page-7-2"></span><span id="page-7-1"></span><span id="page-7-0"></span>\def\BKM@@@PatchHyperrefOption#1\BKM@nil#2#3{%

\BKM@PatchHyperrefOption{bookmarksopen}{open}

\BKM@PatchHyperrefOption{bookmarksdepth}{depth}

\BKM@PatchHyperrefOption{bookmarksopenlevel}{openlevel}

```
218 \else
219 \clearflag{BKM@style}{2}%
220 \foralli
221 }
```
Options for color.

```
222 \define@key{BKM}{rgbcolor}{%
223 \def\BKM@color{#1}%
224 }
225 \define@key{BKM}{color}{%
226 \ifx\\#1\\%
227 \let\BKM@color\@empty
228 \else
229 \@ifundefined{XC@bordercolor}{%
230 \PackageWarning{bookmark}{%
231 Load package 'xcolor' (version >= 2.11) first.\MessageBreak
232 Ignoring color specification%
233 }%
234 }{%
235 \begingroup
236 \csname @safe@activestrue\endcsname
237 \XC@bordercolor{}{#1}%
238 \expandafter\endgroup
239 \expandafter\def\expandafter\BKM@color\expandafter{%
240 \@bordercolor
241 }%
242
243 \fi
244 }
245 \let\BKM@color\@empty
```
#### <span id="page-8-32"></span><span id="page-8-15"></span><span id="page-8-3"></span><span id="page-8-0"></span>3.1.3 Action options

```
246 \DeclareStringOption{dest}
247 \DeclareStringOption{named}
248 \DeclareStringOption{uri}
249 \DeclareStringOption{gotor}
250 \DeclareStringOption{rawaction}
251 \define@key{BKM}{page}{%
252 \def\BKM@page{#1}%
253 \ifx\BKM@page\@empty
254 \else
255 \edef\BKM@page{\number\BKM@page}%
256 \ifnum\BKM@page>\z@
257 \else
258 \PackageError{bookmark}{Page must be positive}\@ehc
259 \def\BKM@page{1}%
260 \fi
261 \overline{ifi}262 }
263 \let\BKM@page\@empty
264 \define@key{BKM}{view}{%
265 \BKM@CheckView{#1}%
266 }
267 \let\BKM@view\@empty
268 \def\BKM@CheckView#1{%
269 \BKM@CheckViewType#1 \@nil
270 }
271 \def\BKM@CheckViewType#1 #2\@nil{%
272 \def\BKM@type{#1}%
273 \@onelevel@sanitize\BKM@type
```

```
274 \BKM@TestViewType{Fit}{}%
275 \BKM@TestViewType{FitB}{}%<br>276 \BKM@TestViewType{FitH}{%
     276 \BKM@TestViewType{FitH}{%
277 \BKM@CheckParam#2 \@nil{top}%
278 }%
279 \BKM@TestViewType{FitBH}{%
280 \BKM@CheckParam#2 \@nil{top}%
281 }%
282 \BKM@TestViewType{FitV}{%
283 \BKM@CheckParam#2 \@nil{bottom}%
284 }%
285 \BKM@TestViewType{FitBV}{%
286 \BKM@CheckParam#2 \@nil{bottom}%
287 }%
288 \BKM@TestViewType{FitR}{%
289 \BKM@CheckRect{#2}{ }%
290 }%
291 \BKM@TestViewType{XYZ}{%
292 \BKM@CheckXYZ{#2}{ }%
293 }%
294 \@car{%
295 \PackageError{pdfbookmark}{%
296 Unknown view type '\BKM@type',\MessageBreak
297 using 'FitH' instead%
298 }\@ehc
299 \def\BKM@view{FitH}%
300 }%
301 \@nil
302 }
303 \def\BKM@TestViewType#1{%
304 \def\BKM@temp{#1}%
305 \@onelevel@sanitize\BKM@temp
306 \ifx\BKM@type\BKM@temp
307 \let\BKM@view\BKM@temp
308 \expandafter\@car
309 \else
310 \expandafter\@gobble
311 \fi
312 }
313 \def\BKM@CheckParam#1 #2\@nil#3{%
314 \def\BKM@param{#1}%
315 \ifx\BKM@param\@empty
316 \PackageWarning{bookmark}{%
317 Missing parameter (#3) for '\BKM@type',\MessageBreak
318 using 0%
319 }%
320 \def\BKM@param{0}%
321 \else
322 \BKM@CalcParam
323 \text{ } \text{ } \text{ } 153324 \edef\BKM@view{\BKM@view\space\BKM@param}%
325 }
326 \def\BKM@CheckRect#1#2{%
327 \BKM@@CheckRect#1#2#2#2#2\@nil
328 }
329 \def\BKM@@CheckRect#1 #2 #3 #4 #5\@nil{%
330 \def\BKM@temp{0}%
331 \def\BKM@param{#1}%
332 \ifx\BKM@param\@empty
333 \def\BKM@param{0}%
334 \def\BKM@temp{1}%
335 \else
```

```
336 \BKM@CalcParam
337 \fi
338 \edef\BKM@view{\BKM@view\space\BKM@param}%
339 \def\BKM@param{#2}%
340 \ifx\BKM@param\@empty
341 \def\BKM@param{0}%
342 \def\BKM@temp{1}%
343 \else
344 \BKM@CalcParam
345 \fi
346 \edef\BKM@view{\BKM@view\space\BKM@param}%
347 \def\BKM@param{#3}%
348 \ifx\BKM@param\@empty
349 \def\BKM@param{0}%
350 \def\BKM@temp{1}%
351 \else
352 \BKM@CalcParam
353 \fi
354 \edef\BKM@view{\BKM@view\space\BKM@param}%
355 \def\BKM@param{#4}%
356 \ifx\BKM@param\@empty
357 \def\BKM@param{0}%
358 \def\BKM@temp{1}%
359 \else
360 \BKM@CalcParam
361 \fi
362 \edef\BKM@view{\BKM@view\space\BKM@param}%
363 \ifnum\BKM@temp>\z@
364 \PackageWarning{bookmark}{Missing parameters for '\BKM@type'}%
365 \fi
366 }
367 \def\BKM@CheckXYZ#1#2{%
368 \BKM@@CheckXYZ#1#2#2#2\@nil
369 }
370 \def\BKM@@CheckXYZ#1 #2 #3 #4\@nil{%
371 \def\BKM@param{#1}%
372 \let\BKM@temp\BKM@param
373 \@onelevel@sanitize\BKM@temp
374 \ifx\BKM@param\@empty
375 \let\BKM@param\BKM@null
376 \else
377 \ifx\BKM@temp\BKM@null
378 \else
379 \BKM@CalcParam
380 \fi
381 \fi
382 \edef\BKM@view{\BKM@view\space\BKM@param}%
383 \def\BKM@param{#2}%
384 \let\BKM@temp\BKM@param
385 \@onelevel@sanitize\BKM@temp
386 \ifx\BKM@param\@empty
387 \let\BKM@param\BKM@null
388 \ifx\BKM@temp\BKM@null
389 \else
390 \BKM@CalcParam
391 \fi
392 \fi
393 \edef\BKM@view{\BKM@view\space\BKM@param}%
394 \def\BKM@param{#3}%
395 \ifx\BKM@param\@empty
396 \let\BKM@param\BKM@null
397 \fi
```

```
11
```

```
398 \edef\BKM@view{\BKM@view\space\BKM@param}%
399 }
400 \def\BKM@null{null}
401 \@onelevel@sanitize\BKM@null
402 \def\BKM@CalcParam{%
403 \begingroup
404 \let\calc\@firstofone
405 \expandafter\BKM@@CalcParam\BKM@param\@empty\@empty\@nil
406 }
407 \def\BKM@@CalcParam#1#2#3\@nil{%
408 \ifx\calc#1%
409 \@ifundefined{calc@assign@dimen}{%
410 \setlength{\dimen@}{\dimexpr#2\relax}%
411 }{%
412 \setlength{\dimen@}{#2}%
413 }%
414 \dimen@.99626\dimen@
415 \edef\BKM@param{\strip@pt\dimen@}%
416 \expandafter\endgroup
417 \expandafter\def\expandafter\BKM@param\expandafter{\BKM@param}%
418 \else
419 \endgroup
420 \fi
```

```
421 }
```
#### <span id="page-11-0"></span>3.1.4 Driver setup and loading

#### Driver detection.

```
422 \def\BKM@DefineDriverKey#1{%
423 \define@key{BKM}{#1}[]{%
424 \def\BKM@driver{#1}%
425 }%
426 \g@addto@macro\BKM@DisableDriverOptions{%
427 \DisableKeyvalOption{BKM}{#1}%
428 }%
429 }
430 \let\BKM@DisableDriverOptions\@empty
431 \BKM@DefineDriverKey{pdftex}
432 \BKM@DefineDriverKey{dvips}
433 \BKM@DefineDriverKey{dvipsone}
434 \BKM@DefineDriverKey{textures}
435 \BKM@DefineDriverKey{dvipdfm}
436 \BKM@DefineDriverKey{xetex}
437 \BKM@DefineDriverKey{vtex}
438 \InputIfFileExists{bookmark.cfg}{}{}
439 \providecommand*{\BookmarkDriverDefault}{dvips}
440 \ifpdf
441 \def\BKM@driver{pdftex}%
442 \else
443 \ifxetex
444 \def\BKM@driver{dvipdfm}%
445 \else
446 \ifvtex
447 \def\BKM@driver{vtex}%
448 \else
449 \let\BKM@driver\BookmarkDriverDefault
450 \quad \text{If}451 \fi
452 \fi
```
#### <span id="page-11-34"></span><span id="page-11-33"></span><span id="page-11-32"></span><span id="page-11-24"></span><span id="page-11-21"></span><span id="page-11-20"></span><span id="page-11-19"></span><span id="page-11-18"></span>Process options.

<span id="page-11-35"></span>\ProcessKeyvalOptions\*

<span id="page-12-4"></span>\BKM@DisableDriverOptions

### Driver validation and loading.

```
455 \def\BKM@temp{pdftex}%
456 \ifpdf
457 \ifx\BKM@temp\BKM@driver
458 \else
459 \PackageWarningNoLine{bookmark}{%
460 Wrong driver '\BKM@driver', using 'pdftex' instead%
461 }%
462 \let\BKM@driver\BKM@temp
463 \fi
464 \else
465 \ifx\BKM@temp\BKM@driver
466 \PackageError{bookmark}{%
467 Wrong driver, pdfTeX is not running in PDF mode.\MessageBreak
468 Package loading is aborted%
469 }\@ehc
470 \expandafter\expandafter\expandafter\endinput
471 \fi
472 \def\BKM@temp{dvipdfm}%
473 \ifxetex
474 \ifx\BKM@temp\BKM@driver
475 \else
476 \PackageWarningNoLine{bookmark}{%
477 Wrong driver '\BKM@driver',\MessageBreak
478 using 'dvipdfm' for XeTeX instead%
479 }%
480 \let\BKM@driver\BKM@temp
481 \fi
482 \else
483 \def\BKM@temp{vtex}%
484 \ifvtex
485 \ifx\BKM@temp\BKM@driver
486 \sqrt{e} \sqrt{e}487 \PackageWarningNoLine{bookmark}{%
488 Wrong driver '\BKM@driver',\MessageBreak
489 using 'vtex' for VTeX instead%
490 }%
491 \let\BKM@driver\BKM@temp
492 \qquad \qquad \text{ifi}493 \else
494 \ifx\BKM@temp\BKM@driver
495 \PackageError{bookmark}{%
496 Wrong driver, VTeX is not running in PDF mode.\MessageBreak
497 Package loading is aborted%
498 }\@ehc
499 \expandafter\expandafter\expandafter\endinput
500 \fi
501 \fi
502 \fi
503 \fi
504 \InputIfFileExists{bkm-\BKM@driver.def}{}{%
505 \PackageError{bookmark}{%
506 Unsupported driver '\BKM@driver'.\MessageBreak
507 Package loading is aborted%
508 }\@ehc
509 \endinput
510 }
```
<span id="page-12-29"></span><span id="page-12-26"></span><span id="page-12-25"></span><span id="page-12-23"></span><span id="page-12-17"></span><span id="page-12-16"></span><span id="page-12-15"></span><span id="page-12-14"></span><span id="page-12-13"></span><span id="page-12-12"></span><span id="page-12-3"></span><span id="page-12-2"></span><span id="page-12-0"></span>3.1.5 Compatibility for hyperref

```
511 \renewcommand*{\pdfbookmark}[3][0]{%
512 \bookmark[level=#1,dest={#3.#1}]{#2}%
513 \hyper@anchorstart{#3.#1}\hyper@anchorend
514 }
515 \renewcommand*{\currentpdfbookmark}{%
516 \pdfbookmark[\BKM@currentlevel]%
517 }
518 \renewcommand*{\subpdfbookmark}{%
519 \expandafter\pdfbookmark\expandafter[%
520 \the\numexpr\BKM@currentlevel+1\relax
521 1%522 }
523 \renewcommand*{\belowpdfbookmark}[2]{%
524 \xdef\BKM@gtemp{\number\BKM@currentlevel}%
525 \subpdfbookmark{#1}{#2}%
526 \global\let\BKM@currentlevel\BKM@gtemp
527 }
  section number, text, label, level, file
528 \renewcommand*{\Hy@writebookmark}[5]{%
529 \ifnum#4>\BKM@depth\relax
530 \else
531 \def\BKM@type{#5}%
532 \ifx\BKM@type\Hy@bookmarkstype
533 \begingroup
534 \ifBKM@numbered
535 \let\numberline\Hy@numberline
536 \let\partnumberline\Hy@numberline
537 \let\chapternumberline\Hy@numberline
538 \else
539 \let\numberline\@gobble
540 \let\partnumberline\@gobble
541 \let\chapternumberline\@gobble
542 \fi
543 \bookmark[level=#4,dest={#3}]{#2}%
544 \endgroup
545 \fi
546 \fi
547 }
548 \let\ReadBookmarks\relax
```

```
549 \langle/package\rangle
```
### <span id="page-13-0"></span>3.2 Driver for dvipdfm

```
550 \langle *divipdfm \rangle551 \NeedsTeXFormat{LaTeX2e}
552 \ProvidesFile{bkm-dvipdfm.def}%
553 [2007/03/03 v0.6 bookmark driver for dvipdfm (HO)]
554 \newcount\BKM@id
555 \BKM@id=\z@
556 \def\BKM@0{000}
557 \newif\ifBKM@sw
558 \newcommand*{\bookmark}[2][]{%
559 \if@filesw
560 \begingroup
561 \bookmarksetup{#1}%
562 \ifBKM@keeplevel
563 \else
564 \xdef\BKM@currentlevel{\BKM@level}%
565 \overline{f}566 \edef\BKM@prev{\the\BKM@id}%
567 \global\advance\BKM@id\@ne
```
<span id="page-14-38"></span><span id="page-14-37"></span><span id="page-14-36"></span><span id="page-14-35"></span><span id="page-14-34"></span><span id="page-14-33"></span><span id="page-14-32"></span><span id="page-14-31"></span><span id="page-14-30"></span><span id="page-14-29"></span><span id="page-14-28"></span><span id="page-14-27"></span><span id="page-14-26"></span><span id="page-14-25"></span><span id="page-14-24"></span><span id="page-14-23"></span><span id="page-14-22"></span><span id="page-14-21"></span><span id="page-14-20"></span><span id="page-14-19"></span><span id="page-14-18"></span><span id="page-14-17"></span><span id="page-14-16"></span><span id="page-14-15"></span><span id="page-14-14"></span><span id="page-14-13"></span><span id="page-14-12"></span><span id="page-14-11"></span><span id="page-14-10"></span><span id="page-14-9"></span><span id="page-14-8"></span><span id="page-14-7"></span><span id="page-14-6"></span><span id="page-14-5"></span><span id="page-14-4"></span><span id="page-14-3"></span><span id="page-14-2"></span><span id="page-14-1"></span><span id="page-14-0"></span>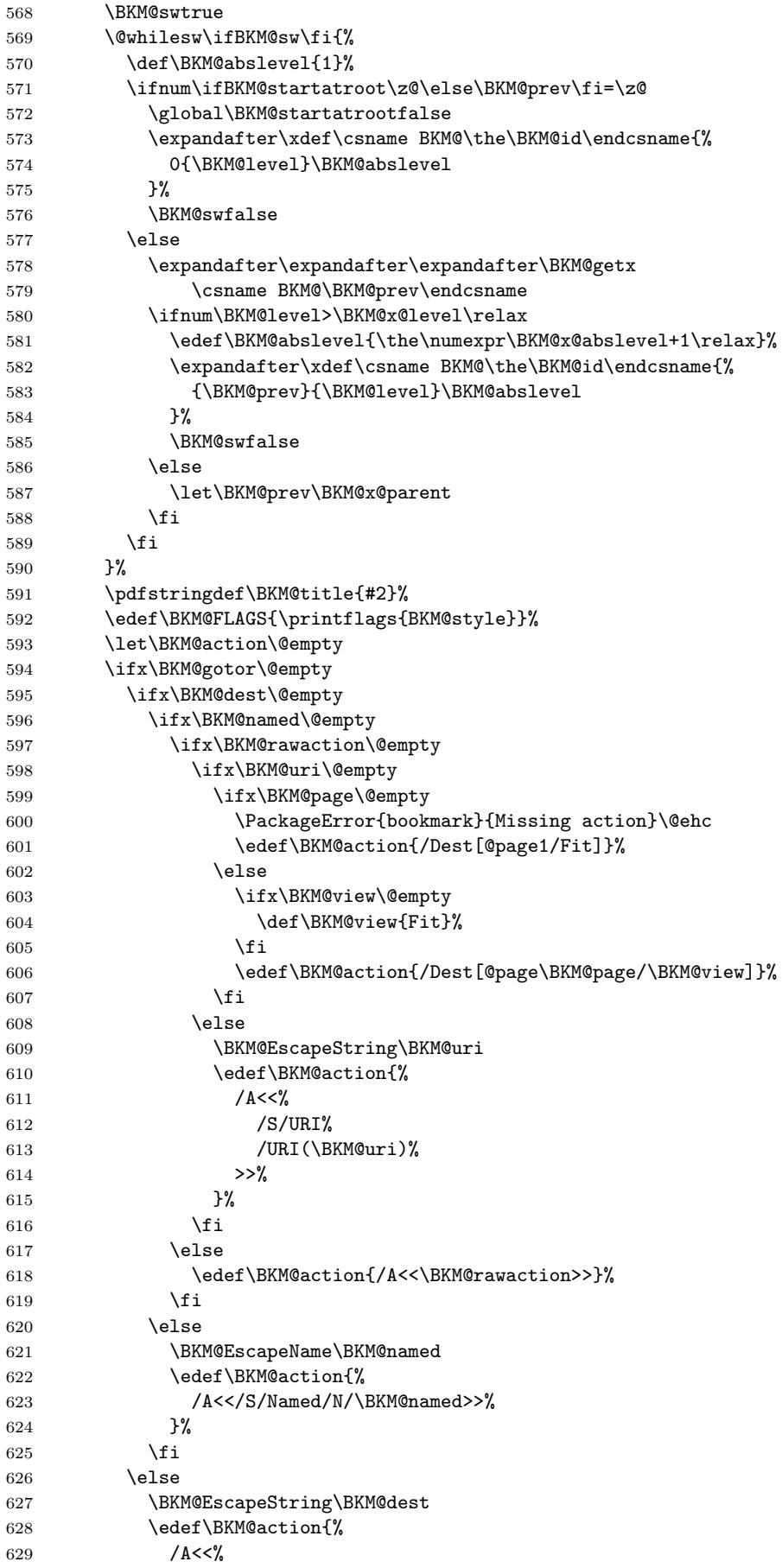

```
630 /S/GoTo%
631 /D(\BKM@dest)%
632 >>\%633    }%
634 \overrightarrow{fi}635 \else
636 \ifx\BKM@dest\@empty
637 \ifx\BKM@page\@empty
638 \def\BKM@page{0}%
639 \else
640 \edef\BKM@page{\the\numexpr\BKM@page-1\relax}%
641 \fi
642 \ifx\BKM@view\@empty
643 \def\BKM@view{Fit}%
644 \fi
645 \edef\BKM@action{/D[\BKM@page/\BKM@view]}%
646 \else
647 \BKM@EscapeString\BKM@dest
648 \edef\BKM@action{/D(\BKM@dest)}%
649 \fi
650 \BKM@EscapeString\BKM@gotor
651 \edef\BKM@action{%
652 / A << \%653 /S/GoToR%
654 /F(\BKM@gotor)%
655 \BKM@action
656 >>\%657 }%
658 \fi
659 \special{pdf:%
660 out \BKM@abslevel
661 <<%
662 /Title(\BKM@title)%
663 \ifx\BKM@color\@empty
664 \else
665 /C[\BKM@color]%
666 \fi
667 \ifnum\BKM@FLAGS>\z@
668 /F \BKM@FLAGS
669 \fi
670 \BKM@action
671 >>\%672 }%
673 \endgroup
674 \overrightarrow{fi}675 }
676 \def\BKM@getx#1#2#3{%
677 \def\BKM@x@parent{#1}%
678 \def\BKM@x@level{#2}%
679 \def\BKM@x@abslevel{#3}%
680 }
681 \langle/dvipdfm\rangle3.3 Driver for VT<sub>F</sub>X
```

```
682 \langle *vtex\rangle683 \NeedsTeXFormat{LaTeX2e}
684 \ProvidesFile{bkm-vtex.def}%
685 [2007/03/03 v0.6 bookmark driver for VTeX (HO)]
686 \ifvtexpdf
687 \else
688 \PackageWarningNoLine{bookmark}{%
```

```
689 The VTeX driver only supports PDF mode%
690 }%
691 \fi
692 \newcount\BKM@id
693 \BKM@id=\z@
694 \def\BKM@0{00}
695 \newif\ifBKM@sw
696 \newcommand*{\bookmark}[2][]{%
697 \if@filesw
698 \begingroup
699 \bookmarksetup{#1}%
700 \ifBKM@keeplevel
701 \else
702 \xdef\BKM@currentlevel{\BKM@level}%
703 \setminusfi
704 \edef\BKM@prev{\the\BKM@id}%
705 \global\advance\BKM@id\@ne
706 \BKM@swtrue
707 \@whilesw\ifBKM@sw\fi{%
708 \ifnum\ifBKM@startatroot\z@\else\BKM@prev\fi=\z@
709 \global\BKM@startatrootfalse
710 \def\BKM@parent{0}%
711 \expandafter\xdef\csname BKM@\the\BKM@id\endcsname{%
712 0{\BKM@level}%
713 }%
714 \BKM@swfalse
715 \else
716 \expandafter\expandafter\expandafter\BKM@getx
717 \csname BKM@\BKM@prev\endcsname
718 \ifnum\BKM@level>\BKM@x@level\relax
719 \let\BKM@parent\BKM@prev
720 \expandafter\xdef\csname BKM@\the\BKM@id\endcsname{%
721 {\BKM@prev}{\BKM@level}%
722 }%
723 \BKM@swfalse
724 \text{le}725 \let\BKM@prev\BKM@x@parent
726 \fi
727 \fi
728 }%
729 \pdfstringdef\BKM@title{#2}%
730 \BKM@vtex@title
731 \edef\BKM@FLAGS{\printflags{BKM@style}}%
732 \let\BKM@action\@empty
733 \ifx\BKM@gotor\@empty
734 \ifx\BKM@dest\@empty
735 \ifx\BKM@named\@empty
736 \ifx\BKM@rawaction\@empty
737 \ifx\BKM@uri\@empty
738 \ifx\BKM@page\@empty
739 \PackageError{bookmark}{Missing action}\@ehc
740 \def\BKM@action{!1}%
741 \qquad \qquad \qquad \qquad \qquad \qquad \qquad \qquad \qquad \qquad \qquad \qquad \qquad \qquad \qquad \qquad \qquad \qquad \qquad \qquad \qquad \qquad \qquad \qquad \qquad \qquad \qquad \qquad \qquad \qquad \qquad \qquad \qquad \qquad \qquad \qquad742 \edef\BKM@action{!\BKM@page}%
743 \overline{\phantom{a}}744 \text{le}745 \BKM@EscapeString\BKM@uri
746 \edef\BKM@action{%
747 \langle u = \rangle748 /S/URI%
749 /URI(\BKM@uri)%
```
<span id="page-17-26"></span><span id="page-17-25"></span><span id="page-17-24"></span><span id="page-17-23"></span><span id="page-17-22"></span><span id="page-17-21"></span><span id="page-17-20"></span><span id="page-17-19"></span><span id="page-17-18"></span><span id="page-17-17"></span><span id="page-17-16"></span><span id="page-17-15"></span><span id="page-17-14"></span><span id="page-17-13"></span><span id="page-17-12"></span><span id="page-17-11"></span><span id="page-17-10"></span><span id="page-17-9"></span><span id="page-17-8"></span><span id="page-17-7"></span><span id="page-17-6"></span><span id="page-17-5"></span><span id="page-17-4"></span><span id="page-17-3"></span><span id="page-17-2"></span><span id="page-17-1"></span><span id="page-17-0"></span> $750$   $>$   $\%$  $751$  }%  $752 \quad \text{if}$ 753 \else 754 \edef\BKM@action{<u=\BKM@rawaction>}%  $755$  \fi 756 \else 757 \BKM@EscapeName\BKM@named 758 \edef\BKM@action{%  $759$   $\langle u = \rangle$ 760 /S/Named% 761 /N/\BKM@named  $762$   $>$   $\%$ 763 }%  $764$  \fi 765 \else 766 \BKM@EscapeString\BKM@dest 767 \edef\BKM@action{\BKM@dest}% 768 \fi  $769$  \else 770 \ifx\BKM@dest\@empty 771 \ifx\BKM@page\@empty 772 \def\BKM@page{1}%  $773$  \fi 774 \ifx\BKM@view\@empty 775 \def\BKM@view{Fit}%  $776$  \fi 777 \edef\BKM@action{/D[\BKM@page/\BKM@view]}% 778 \else 779 \BKM@EscapeString\BKM@dest 780 \edef\BKM@action{/D(\BKM@dest)}%  $781 \qquad \qquad \text{ifi}$ 782 \BKM@EscapeString\BKM@gotor 783 \edef\BKM@action{% 784 <u=% 785 /S/GoToR% 786 /F(\BKM@gotor)% 787 \BKM@action 788 >>% 789 }% 790 \fi 791 \ifx\BKM@color\@empty 792 \let\BKM@RGBcolor\@empty  $793$  \else 794 \expandafter\BKM@toRGB\BKM@color\@nil 795  $\setminus$ fi 796 \special{% 797 !outline \BKM@action;% 798 p=\BKM@parent,% 799 i=\number\BKM@id,%  $800$  s=% 801 \ifBKM@open 802 \ifnum\BKM@level<\BKM@openlevel 803 o% 804 \else 805 c% 806  $\setminus$ fi 807 \else 808 c% 809  $\overrightarrow{f_1}, \overrightarrow{g}$ 810 \ifx\BKM@RGBcolor\@empty 811 \else

```
812 c=\BKM@RGBcolor,%
813 \fi
814 \ifnum\BKM@FLAGS>\z@
815 f=\B{BKM@FLAGS},
816 \fi
817 t=\BKM@title
818 }%
819 \endgroup
820 \forallfi
821 }
822 \def\BKM@getx#1#2{%
823 \def\BKM@x@parent{#1}%
824 \def\BKM@x@level{#2}%
825 }
826 \def\BKM@toRGB#1 #2 #3\@nil{%
827 \let\BKM@RGBcolor\@empty
828 \BKM@toRGBComponent{#1}%
829 \BKM@toRGBComponent{#2}%
830 \BKM@toRGBComponent{#3}%
831 }
832 \def\BKM@toRGBComponent#1{%
833 \dimen@=#1pt\relax
834 \ifdim\dimen@>\z@
835 \ifdim\dimen@<\p@
836 \dimen@=255\dimen@
837 \advance\dimen@ by 32768sp\relax
838 \divide\dimen@ by 65536\relax
839 \dimen@ii=\dimen@
840 \divide\dimen@ii by 16\relax
841 \edef\BKM@RGBcolor{%
842 \BKM@RGBcolor
843 \BKM@toHexDigit\dimen@ii
844 }%
845 \dimen@ii=16\dimen@ii
846 \advance\dimen@-\dimen@ii
847 \edef\BKM@RGBcolor{%
848 \BKM@RGBcolor
849 \BKM@toHexDigit\dimen@
850 }%
851 \else
852 \edef\BKM@RGBcolor{\BKM@RGBcolor FF}%
853 \fi
854 \else
855 \edef\BKM@RGBcolor{\BKM@RGBcolor00}%
856 \fi
857 }
858 \def\BKM@toHexDigit#1{%
859 \expandafter\ifcase\expandafter\@firstofone\expandafter{\number#1} %
860 0\or 1\or 2\or 3\or 4\or 5\or 6\or 7\or
861 8\or 9\or A\or B\or C\or D\or E\or F%
862 \fi
863 }
864 \begingroup
865 \catcode'\|=0 %
866 \catcode'\\=12 %
867 |gdef|BKM@vtex@title{%
868 |@onelevel@sanitize|BKM@title
869 |edef|BKM@title{|expandafter|BKM@vtex@leftparen|BKM@title\(|@nil}%
870 |edef|BKM@title{|expandafter|BKM@vtex@rightparen|BKM@title\)|@nil}%
871 |edef|BKM@title{|expandafter|BKM@vtex@zero|BKM@title\0|@nil}%
872 |edef|BKM@title{|expandafter|BKM@vtex@one|BKM@title\1|@nil}%
873 |edef|BKM@title{|expandafter|BKM@vtex@two|BKM@title\2|@nil}%
```

```
874 |edef|BKM@title{|expandafter|BKM@vtex@three|BKM@title\3|@nil}%
875 }%
876 |gdef|BKM@vtex@leftparen#1\(#2|@nil{%
877 #1%
878 |ifx||#2||%
879 |else
880 (%
881 | @ReturnAfterFi{%
882 |BKM@vtex@leftparen#2|@nil
883 }%
884 |fi
885 }%
886 |gdef|BKM@vtex@rightparen#1\)#2|@nil{%
887 #1%
888 |ifx||#2||%
889 | else
890 )%
891 | @ReturnAfterFi{%
892 |BKM@vtex@rightparen#2|@nil
893 }%
894 |fi
895 }%
896 |gdef|BKM@vtex@zero#1\0#2|@nil{%
897 #1%
898 |ifx||#2||%
899 | else
900 | noexpand | hv@pdf@char0%
901 | @ReturnAfterFi{%
902 |BKM@vtex@zero#2|@nil
903 }%
904 |fi
905 }%
906 |gdef|BKM@vtex@one#1\1#2|@nil{%
907 #1%
908 |ifx||#2||%
909 | else
910 | noexpand | hv@pdf@char1%
911 | @ReturnAfterFi{%
912 |BKM@vtex@one#2|@nil
913 }%
914 |fi<br>915 }%
915916 |gdef|BKM@vtex@two#1\2#2|@nil{%
917 #1%
918 |ifx||#2||%
919 |else
920 | noexpand | hv@pdf@char2%
921 | @ReturnAfterFi{%
922 |BKM@vtex@two#2|@nil<br>923 }%
923 }%
924 |fi
925 }%
926 |gdef|BKM@vtex@three#1\3#2|@nil{%
927 #1%
928 |ifx||#2||%
929 |else
930 | noexpand | hv@pdf@char3%
931 | @ReturnAfterFi{%
932 |BKM@vtex@three#2|@nil
933 }%
934 |fi
935 }%
```
|endgroup

<span id="page-20-1"></span>\long\def\@ReturnafterFi#1\fi{\fi#1}

938  $\langle /v$ tex $\rangle$ 

### <span id="page-20-0"></span>3.4 Driver for pdfTEX

```
939 (*pdftex)
940 \NeedsTeXFormat{LaTeX2e}
941 \ProvidesFile{bkm-pdftex.def}%
942 [2007/03/03 v0.6 bookmark driver for pdftex (HO)]
943 \def\BKM@DO@entry#1#2{%
944 \begingroup
945 \setkeys{BKM@DO}{#1}%
946 \def\BKM@DO@title{#2}%
947 \BKM@UnescapeHex\BKM@DO@title
948 \expandafter\expandafter\expandafter\BKM@getx
949 \csname BKM@\BKM@DO@id\endcsname\@empty\@empty
950 \let\BKM@attr\@empty
951 \ifx\BKM@DO@flags\@empty
952 \else
953 \edef\BKM@attr{\BKM@attr/F \BKM@DO@flags}%
954 \fi
955 \ifx\BKM@DO@color\@empty
956 \else
957 \edef\BKM@attr{\BKM@attr/C[\BKM@DO@color]}%
958 \fi
959 \ifx\BKM@attr\@empty
960 \else
961 \edef\BKM@attr{attr{\BKM@attr}}%
962 \fi
963 \let\BKM@action\@empty
964 \ifx\BKM@DO@gotor\@empty
965 \ifx\BKM@DO@dest\@empty
966 \ifx\BKM@DO@named\@empty
967 \ifx\BKM@DO@rawaction\@empty
968 \ifx\BKM@DO@uri\@empty
969 \ifx\BKM@DO@page\@empty
970 \PackageError{bookmark}{Missing action}\@ehc
971 \edef\BKM@action{goto page1{/Fit}}%
972 \text{le}973 \ifx\BKM@DO@view\@empty
974 \def\BKM@DO@view{Fit}%
975 \fi
976 \edef\BKM@action{goto page\BKM@DO@page{/\BKM@DO@view}}%
977 \fi
978 \else
979 \BKM@UnescapeHex\BKM@DO@uri
980 \BKM@EscapeString\BKM@DO@uri
981 \edef\BKM@action{user{<</S/URI/URI(\BKM@DO@uri)>>}}%
982 \qquad \qquad \text{If }983 \else
984 \BKM@UnescapeHex\BKM@DO@rawaction
985 \edef\BKM@action{%
986 user{%
987 <<%
988 \BKM@DO@rawaction
989 >>%
990 }%
991 }%
992 \quad \text{Vf}993 \else
994 \BKM@EscapeName\BKM@DO@named
995 \edef\BKM@action{%
```

```
996 user{<</S/Named/N/\BKM@DO@named>>}%
997 }%
998 \fi
999 \else
1000 \BKM@UnescapeHex\BKM@DO@dest
1001 \BKM@EscapeString\BKM@DO@dest
1002 \edef\BKM@action{goto name{\BKM@DO@dest}}%
1003 \fi
1004 \else
1005 \ifx\BKM@DO@dest\@empty
1006 \ifx\BKM@DO@page\@empty
1007 \def\BKM@DO@page{0}%
1008 \else
1009 \edef\BKM@DO@page{\the\numexpr\BKM@DO@page-1\relax}%
1010 \fi
1011 \ifx\BKM@DO@view\@empty
1012 \def\BKM@DO@view{Fit}%
1013 \fi
1014 \edef\BKM@action{/D[\BKM@DO@page/\BKM@DO@view]}%
1015 \else
1016 \BKM@UnescapeHex\BKM@DO@dest
1017 \BKM@EscapeString\BKM@DO@dest
1018 \edef\BKM@action{/D(\BKM@DO@dest)}%
1019 \fi
1020 \BKM@UnescapeHex\BKM@DO@gotor
1021 \BKM@EscapeString\BKM@DO@gotor
1022 \edef\BKM@action{%
1023 user{%
1024 <<%
1025 /S/GoToR%
1026 /F(\BKM@DO@gotor)%
1027 \BKM@action
1028 >>\%1029 }%
1030 }%
1031 \fi
1032 \pdfoutline\BKM@attr\BKM@action
1033 count\ifBKM@DO@open\else-\fi\BKM@x@childs
1034 {\BKM@DO@title}%
1035 \endgroup
1036 }
```
<span id="page-21-25"></span><span id="page-21-24"></span><span id="page-21-21"></span><span id="page-21-19"></span><span id="page-21-15"></span><span id="page-21-11"></span><span id="page-21-10"></span><span id="page-21-9"></span><span id="page-21-8"></span> $1037 \; \langle / \text{pdftex} \rangle$ 

### <span id="page-21-0"></span>3.5 Drivers with pdfmark specials

#### <span id="page-21-1"></span>3.5.1 Driver dvips

```
1038 (*dvips)
1039 \NeedsTeXFormat{LaTeX2e}
1040 \ProvidesFile{bkm-dvips.def}%
1041 [2007/03/03 v0.6 bookmark driver for dvips (HO)]
1042 \def\BKM@PSHeaderFile#1{%
1043 \special{header=#1}%
1044 }
1045 \langle /dvips\rangle
```
#### <span id="page-21-2"></span>3.5.2 Driver dvipsone

```
1046 (*dvipsone)
1047 \NeedsTeXFormat{LaTeX2e}
1048 \ProvidesFile{bkm-dvipsone.def}%
1049 [2007/03/03 v0.6 bookmark driver for dvipsone (HO)]
1050 \def\BKM@PSHeaderFile#1{%
```

```
1051 \special{header=#1}%
1052 }
1053 \; \langle /dvipsone\rangle
```
#### <span id="page-22-0"></span>3.5.3 Driver textures

```
1054 (*textures)
1055 \NeedsTeXFormat{LaTeX2e}
1056 \ProvidesFile{bkm-textures.def}%
1057 [2007/03/03 v0.6 bookmark driver for textures (HO)]
1058 \def\BKM@PSHeaderFile#1{%
1059 \special{prePostScriptfile #1}%
1060 }
1061 \langle/textures)
```
#### <span id="page-22-1"></span>3.5.4 Common part

```
1062 \langle *pdfmark \rangle1063 \def\BKM@filename{\jobname.out.ps}
1064 \BKM@PSHeaderFile\BKM@filename
```

```
1065 \AtEndDocument{\BKM@pdfmark@out}
```

```
1066 \def\BKM@pdfmark@out{%
```

```
1067 \newwrite\BKM@file
1068 \immediate\openout\BKM@file=\BKM@filename\relax
1069 \BKM@write{\@percentchar!}%
1070 \BKM@write{/pdfmark where{pop}}%
1071 \BKM@write{%
1072 {%
1073 /globaldict where{pop globaldict}{userdict}ifelse%
1074 /pdfmark/cleartomark load put%
1075 }%
1076 }%
1077 \BKM@write{ifelse}
1078 }
1079 \def\BKM@write#{%
1080 \immediate\write\BKM@file
1081 }
```
<span id="page-22-31"></span><span id="page-22-30"></span><span id="page-22-20"></span>The specification for pdfmark says that /Color is the name of the key for color, however ghostscript only passes the key into the PDF file, thus the key name must be /C.

```
1082 \def\BKM@DO@entry#1#2{%
1083 \begingroup
1084 \setkeys{BKM@DO}{#1}%
1085 \def\BKM@DO@title{#2}%
1086 \BKM@UnescapeHex\BKM@DO@title
1087 \expandafter\expandafter\expandafter\BKM@getx
1088 \csname BKM@\BKM@DO@id\endcsname\@empty\@empty
1089 \let\BKM@attr\@empty
1090 \ifx\BKM@DO@flags\@empty
1091 \lambdaelse
1092 \edef\BKM@attr{\BKM@attr/F \BKM@DO@flags}%
1093 \fi
1094 \ifx\BKM@DO@color\@empty
1095 \else
1096 \edef\BKM@attr{\BKM@attr/C[\BKM@DO@color]}%
1097 \fi
1098 \let\BKM@action\@empty
1099 \ifx\BKM@DO@gotor\@empty
1100 \ifx\BKM@DO@dest\@empty
1101 \ifx\BKM@DO@named\@empty
1102 \ifx\BKM@DO@rawaction\@empty
1103 \ifx\BKM@DO@uri\@empty
1104 \ifx\BKM@DO@page\@empty
```
<span id="page-23-28"></span><span id="page-23-27"></span><span id="page-23-26"></span><span id="page-23-25"></span><span id="page-23-24"></span><span id="page-23-23"></span><span id="page-23-22"></span><span id="page-23-21"></span><span id="page-23-20"></span><span id="page-23-19"></span><span id="page-23-18"></span><span id="page-23-17"></span><span id="page-23-16"></span><span id="page-23-15"></span><span id="page-23-14"></span><span id="page-23-13"></span><span id="page-23-12"></span><span id="page-23-11"></span><span id="page-23-10"></span><span id="page-23-9"></span><span id="page-23-8"></span><span id="page-23-7"></span><span id="page-23-6"></span><span id="page-23-5"></span><span id="page-23-4"></span><span id="page-23-3"></span><span id="page-23-2"></span><span id="page-23-1"></span><span id="page-23-0"></span>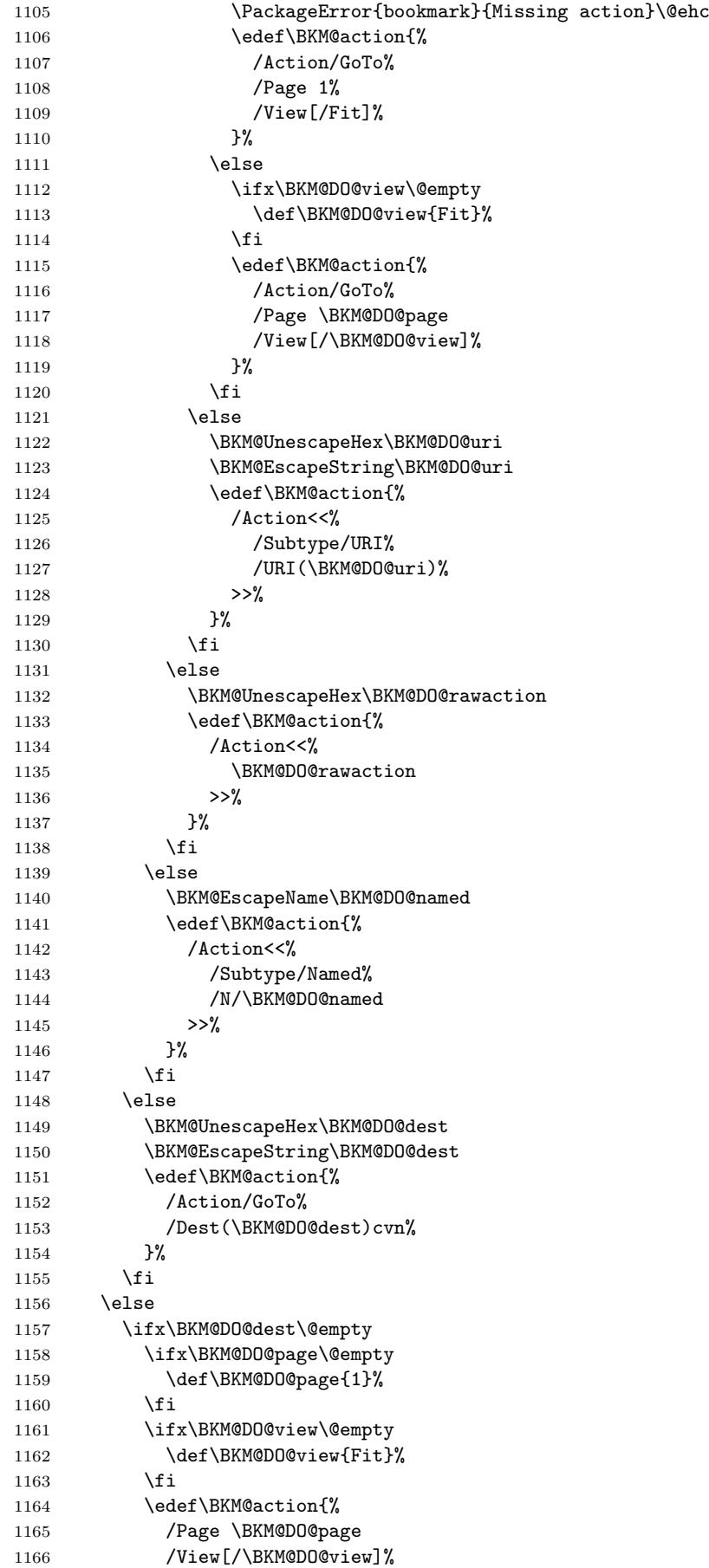

```
1167 }%
1168 \else
1169 \BKM@UnescapeHex\BKM@DO@dest
1170 \BKM@EscapeString\BKM@DO@dest
1171 \edef\BKM@action{%
1172 /Dest(\BKM@DO@dest)cvn%
1173 }%
1174 \fi
1175 \BKM@UnescapeHex\BKM@DO@gotor
1176 \BKM@EscapeString\BKM@DO@gotor
1177 \edef\BKM@action{%
1178 /Action/GoToR%
1179 /F(\BKM@DO@gotor)%
1180 \BKM@action
1181 }%
1182 \fi
1183 \BKM@write{[}%
1184 \BKM@write{/Title(\BKM@DO@title)}%
1185 \ifnum\BKM@x@childs>\z@
1186 \BKM@write{/Count \ifBKM@DO@open\else-\fi\BKM@x@childs}%
1187 \fi
1188 \ifx\BKM@attr\@empty
1189 \else
1190 \BKM@write{\BKM@attr}%
1191 \fi
1192 \BKM@write{\BKM@action}%
1193 \BKM@write{/OUT pdfmark}%
1194 \endgroup
1195 }
```
<span id="page-24-30"></span><span id="page-24-29"></span><span id="page-24-28"></span><span id="page-24-27"></span><span id="page-24-15"></span><span id="page-24-10"></span><span id="page-24-9"></span><span id="page-24-2"></span>1196  $\langle$  /pdfmark $\rangle$ 

#### <span id="page-24-0"></span>3.6 Common part for pdftex and pdfmark

1197  $\langle *p$ dftex | pdfmark $\rangle$ 

#### <span id="page-24-1"></span>3.6.1 Write auxiliary file

```
1198 \RequirePackage{auxhook}
1199 \AddLineBeginMainAux{%
1200 \string\providecommand\string\BKM@entry[2]{}%
1201 }
```

```
1202 \newcount\BKM@id
1203 \BKM@id=\z@
```
<span id="page-24-5"></span>1204 \def\BKM@0{000}

```
1205 \newif\ifBKM@sw
```

```
1206 \newcommand*{\bookmark}[2][]{%
1207 \if@filesw
```

```
1208 \begingroup
1209 \bookmarksetup{#1}%
1210 \ifBKM@keeplevel
1211 \else
1212 \xdef\BKM@currentlevel{\BKM@level}%
1213 \fi
1214 \edef\BKM@prev{\the\BKM@id}%
1215 \global\advance\BKM@id\@ne
1216 \BKM@swtrue
1217 \@whilesw\ifBKM@sw\fi{%
1218 \ifnum\ifBKM@startatroot\z@\else\BKM@prev\fi=\z@
1219 \global\BKM@startatrootfalse
1220 \expandafter\xdef\csname BKM@\the\BKM@id\endcsname{%
1221 0{\BKM@level}0%
1222 } }
```

```
1223 \BKM@swfalse
1224 \else
1225 \expandafter\expandafter\expandafter\BKM@getx
1226 \csname BKM@\BKM@prev\endcsname
1227 \ifnum\BKM@level>\BKM@x@level\relax
1228 \expandafter\xdef\csname BKM@\the\BKM@id\endcsname{%
1229 {\BKM@prev}{\BKM@level}0%<br>1230 }%
1230
1231 \ifnum\BKM@prev>\z@
1232 \expandafter\xdef\csname BKM@\BKM@prev\endcsname{%
1233 {\BKM@x@parent}{\BKM@x@level}{%
1234 \the\numexpr\BKM@x@childs+1\relax
1235 }%
1236 }%
1237 \fi
1238 \BKM@swfalse
1239 \else
1240 \let\BKM@prev\BKM@x@parent
1241 \fi
1242 \setminusfi<br>1243 }%
1243
1244 \pdfstringdef\BKM@title{#2}%
1245 \edef\BKM@FLAGS{\printflags{BKM@style}}%
1246 \BKM@EscapeHex\BKM@dest
1247 \BKM@EscapeHex\BKM@uri
1248 \BKM@EscapeHex\BKM@gotor
1249 \BKM@EscapeHex\BKM@rawaction
1250 \BKM@EscapeHex\BKM@title
1251 \immediate\write\@mainaux{%
1252 \string\BKM@entry{%
1253 id=\number\BKM@id
1254 \ifBKM@open
1255 \ifnum\BKM@level<\BKM@openlevel
1256 , open\%1257 \intfi
1258 \setminusfi
1259 \BKM@auxentry{dest}%
1260 \BKM@auxentry{named}%
1261 \BKM@auxentry{uri}%
1262 \BKM@auxentry{gotor}%
1263 \BKM@auxentry{page}%
1264 \BKM@auxentry{view}%
1265 \BKM@auxentry{rawaction}%
1266 \BKM@auxentry{color}%
1267 \ifnum\BKM@FLAGS>\z@
1268 ,flags=\BKM@FLAGS
1269 \fi
1270 }{\BKM@title}%
1271 }%
1272 \endgroup
1273 \fi
1274 }
1275 \def\BKM@getx#1#2#3{%
1276 \def\BKM@x@parent{#1}%
1277 \def\BKM@x@level{#2}%
1278 \def\BKM@x@childs{#3}%
1279 }
1280 \def\BKM@auxentry#1{%
1281 \expandafter\ifx\csname BKM@#1\endcsname\@empty
1282 \else
1283 ,#1={\csname BKM@#1\endcsname}%
1284 \fi
```
1285 }

#### 3.6.2 Read auxiliary data

```
1286 \SetupKeyvalOptions{family=BKM@DO,prefix=BKM@DO@}
1287 \DeclareStringOption[0]{id}
1288 \DeclareBoolOption{open}
1289 \DeclareStringOption{flags}
1290 \DeclareStringOption{color}
1291 \DeclareStringOption{dest}
1292 \DeclareStringOption{named}
1293 \DeclareStringOption{uri}
1294 \DeclareStringOption{gotor}
1295 \DeclareStringOption{page}
1296 \DeclareStringOption{view}
1297 \DeclareStringOption{rawaction}
1298 \AtBeginDocument{%
1299 \let\BKM@entry\BKM@DO@entry
1300 }
1301 \langle /pdftex | pdfmark\rangle
```
#### <span id="page-26-13"></span><span id="page-26-12"></span><span id="page-26-11"></span><span id="page-26-10"></span><span id="page-26-9"></span><span id="page-26-8"></span><span id="page-26-7"></span><span id="page-26-2"></span><span id="page-26-1"></span>4 Installation

**CTAN.** This package is available on  $CTAN^1$ :

CTAN:macros/latex/contrib/oberdiek/bookmark.dtx The source file.

CTAN:macros/latex/contrib/oberdiek/bo[okm](#page-26-0)ark.pdf Documentation.

Unpacking. The .dtx [file is a self-extracting](ftp://ftp.ctan.org/tex-archive/macros/latex/contrib/oberdiek/bookmark.dtx) docstrip archive. The files are extracted by running the .dtx through plain-T<sub>E</sub>X:

[tex bookmark.dtx](ftp://ftp.ctan.org/tex-archive/macros/latex/contrib/oberdiek/bookmark.pdf)

TDS. Now the different files must be moved into the different directories in your installation TDS tree (also known as texmf tree):

```
bookmark.sty → tex/latex/oberdiek/bookmark.sty
bkm-dvipdfm.def \rightarrow tex/lax/latex/oberdiek/bkm-dvipdfm.defbkm-dvips.def \rightarrow tex/lax/latex/oberdiek/bkm-dvips.defbkm-dvipsone.def → tex/latex/oberdiek/bkm-dvipsone.def
bkm-textures.def \rightarrow tex/lates/oberdiek/bkm-textures.defbkm-pdftex.def \rightarrow tex/latex/oberdiek/bkm-pdftex.def
bkm-vtex.def \rightarrow tex/latex/oberdiek/bkm-vtex.def
\texttt{bookmark.pdf} \rightarrow \texttt{doc/lates/obordiek/bookmark.pdf}bookmark-example.tex \rightarrow doc/lates/oberdiek/bookmark-example.tex\begin{array}{lcl} \texttt{bookmark.dat} \end{array} \longrightarrow \texttt{source/latex/obordiek/bookmark.dat}
```
If you have a docstrip.cfg that configures and enables docstrip's TDS installing feature, then some files can already be in the right place, see the documentation of docstrip.

**Refresh file databases.** If your T<sub>EX</sub> distribution (teT<sub>EX</sub>, mikT<sub>EX</sub>, ...) rely on file databases, you must refresh these. For example, teTEX users run texhash or mktexlsr.

<span id="page-26-0"></span><sup>1</sup>ftp://ftp.ctan.org/tex-archive/

#### 4.1 Some details for the interested

Attached source. The PDF documentation on CTAN also includes the .dtx source file. It can be extracted by AcrobatReader 6 or higher. Another option is pdftk, e.g. unpack the file into the current directory:

pdftk bookmark.pdf unpack\_files output .

**Unpacking with LATEX.** The  $\cdot$  dtx chooses its action depending on the format:

plain-T<sub>E</sub>X: Run docstrip and extract the files.

LATEX: Generate the documentation.

If you insist on using  $\text{LATEX}$  for docstrip (really, docstrip does not need  $\text{LATEX}$ ), then inform the autodetect routine about your intention:

latex \let\install=y\input{bookmark.dtx}

Do not forget to quote the argument according to the demands of your shell.

Generating the documentation. You can use both the .dtx or the .drv to generate the documentation. The process can be configured by the configuration file ltxdoc.cfg. For instance, put this line into this file, if you want to have A4 as paper format:

\PassOptionsToClass{a4paper}{article}

An example follows how to generate the documentation with pdfI $\text{F}X$ :

```
pdflatex bookmark.dtx
makeindex -s gind.ist bookmark.idx
pdflatex bookmark.dtx
makeindex -s gind.ist bookmark.idx
pdflatex bookmark.dtx
```
### <span id="page-27-0"></span>5 History

### <span id="page-27-1"></span> $[2007/02/19 \text{ v}0.1]$

• First experimental version.

### <span id="page-27-2"></span>[2007/02/20 v0.2]

- Option startatroot added.
- Dummies for \pdf(un)escape... commands added to get the package basically work for non-pdfTeX users.

### <span id="page-27-3"></span>[2007/02/21 v0.3]

• Dependency from pdfT<sub>E</sub>X 1.30 removed by using package pdfescape.

### <span id="page-27-4"></span>[2007/02/22 v0.4]

• hyperref's bookmarkstype respected.

### $[2007/03/02\ \mathrm{v}0.5]$

- Driver options vtex (PDF mode), dvipsone, and textures added.
- Option depth also accepts division name like hyperref's option bookmarksdepth.
- hyperref's bookmarksopen, bookmarksopenlevel, and bookmarksdepth respected.

### $[2007/03/03\ v0.6]$

• Option numbered as alias for hyperref's bookmarksnumbered.

## <span id="page-28-0"></span>6 Index

<span id="page-28-1"></span>Numbers written in italic refer to the page where the corresponding entry is described; numbers underlined refer to the code line of the definition; numbers in roman refer to the code lines where the entry is used.

#### Symbols

B

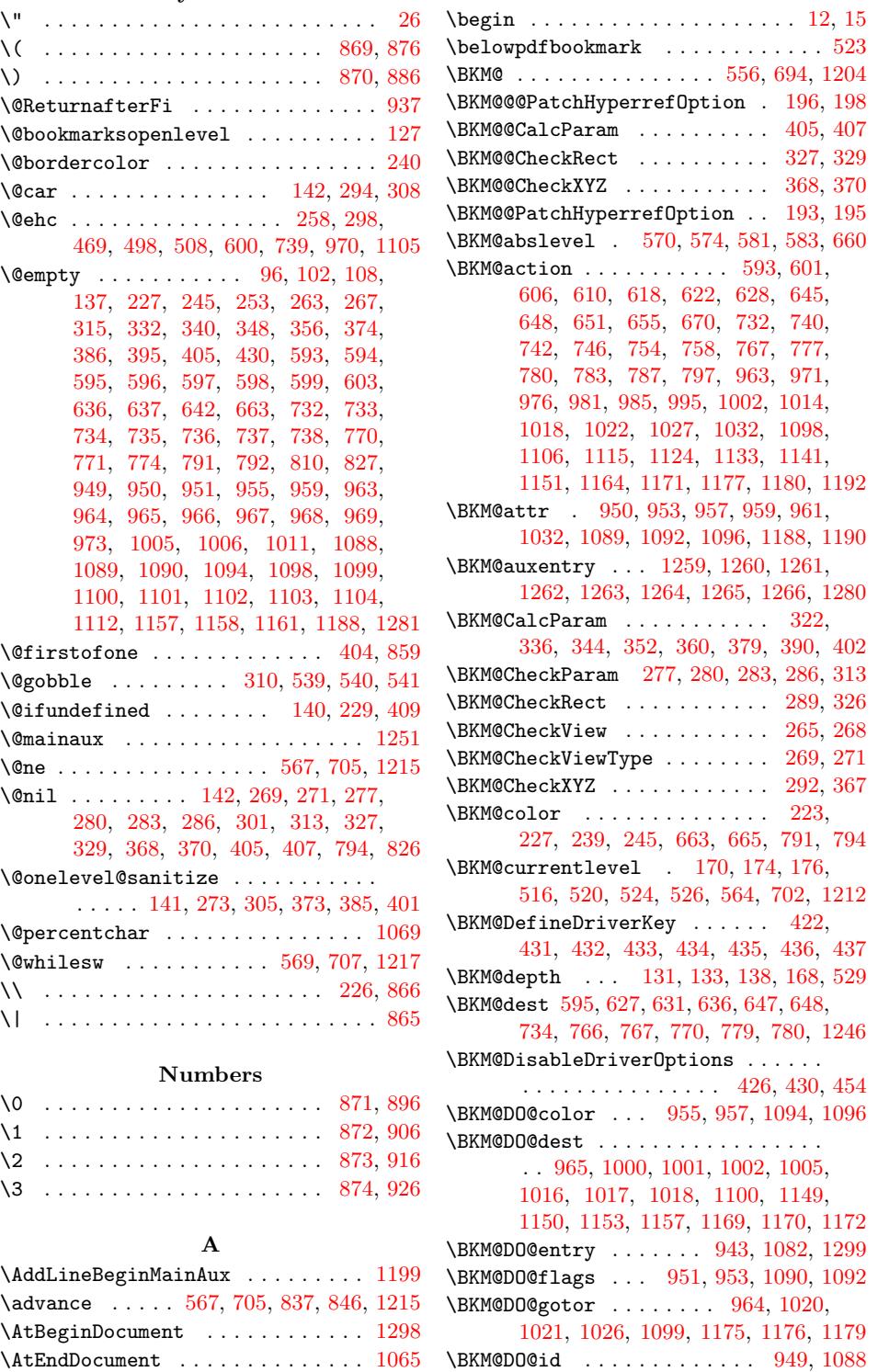

\BKM@DO@named . . . . . . . . . . . . . . . . . 966, 994, 996, 1101, 1140, 1144 \BKM@DO@page . . . . . . . . . . . . . . . . . . . 969, 976, 1006, 1007, 1009, 1014, 1104, 1117, 1158, 1159, 1165 \BKM@DO@r[awact](#page-20-11)ion ............ . . 967, [984,](#page-20-25) [988,](#page-21-16) [1102,](#page-22-9) [1132,](#page-23-15) [1135](#page-23-16) \BKM@DO@ti[tle](#page-20-14) ................. . 946, 947, 1034, [1085](#page-23-3), [1086,](#page-23-18) [1184](#page-23-19) \BKM@D[O@uri](#page-21-7) [. . . .](#page-22-12) [. . . .](#page-23-17) . . . 968, 979, 980, 981, 1103, 1122, 1123, [1127](#page-23-21) \BKM@DO@v[iew](#page-20-12) [. . .](#page-20-27) [. . . .](#page-23-20) . . . . . . . . . . 973, 974, 976, 1011, 1012, 1014, 11[12,](#page-20-28) 1[113,](#page-20-29) [1118,](#page-21-19) [1161,](#page-22-16) [1162,](#page-22-17) [1166](#page-24-15) \BKM@driver 424, 441, 444, [447,](#page-20-13) [449,](#page-20-30) [457,](#page-20-31) [460,](#page-20-18) [462,](#page-22-11) [465,](#page-23-22) 4[74,](#page-23-23) 47[7,](#page-23-24) [480,](#page-20-15) [485,](#page-20-32) 488, [491,](#page-21-5) [494,](#page-21-20) [504,](#page-21-7) 506 \BKM@e[ntry](#page-23-1) [. . .](#page-23-25) [. . .](#page-20-17) . . 1200, 1252, [1299](#page-23-28) \BKM@EscapeHex [. . . .](#page-23-26) [. . .](#page-11-21) [.](#page-23-4) . . . . . . 107, [1246,](#page-11-17) [1247](#page-11-18), 1248, 1249, 1250 \BKM@E[scap](#page-12-11)[eNam](#page-12-12)[e](#page-12-6) [95](#page-12-7), [621,](#page-12-8) [757,](#page-12-9) 9[94,](#page-12-10) [1140](#page-12-17) \BKM@EscapeStri[ng](#page-12-13) . [. .](#page-12-14) [. . .](#page-24-16) [.](#page-12-15) [. . . .](#page-25-12) [.](#page-12-16)  $\ldots$  . 101, 609, 627, 647, 65[0,](#page-26-2) 745, 766, 779, 782, 980, 1001, 1[017,](#page-6-10) [1021,](#page-25-11) [1123,](#page-25-13) [1150,](#page-25-14) [1170,](#page-25-15) [1176](#page-25-16) \BKM@file . . . . . [. . .](#page-5-5) . [1](#page-14-21)[067,](#page-17-17) [1068,](#page-20-25) [1080](#page-23-15) \BKM@filename . . . . . . 1063, 1064, 1068 \BKM@F[LAGS](#page-16-15) [. . .](#page-14-20) [.](#page-17-16) . . . . . . . [592,](#page-15-12) [667,](#page-15-13) [668,](#page-21-15) [731,](#page-17-15) 814, 815, 1[245,](#page-20-31) [1267](#page-24-13)[,](#page-21-13) [1268](#page-24-17) \BKM@getx [. . . . .](#page-21-21) [. . . .](#page-22-18) [.](#page-23-13) . . . . 578, 676, 716, 822, 948, 1087, [1225,](#page-22-19) [1275](#page-22-20) \BKM@gotor . . . . . . . . . [. . .](#page-22-21) [.](#page-14-23) [.](#page-22-22)[.](#page-22-22)[.](#page-22-22)[.](#page-22-22) [.](#page-15-14) 594, 650, 654, 733, 782, [786,](#page-25-18) [1248](#page-25-19) \BKM@g[temp](#page-15-15) [. .](#page-16-16) [. . .](#page-18-9) [. . . .](#page-18-10) [. . . .](#page-25-17) [524,](#page-14-24) 526 \BKM@id . . [. . .](#page-16-17) [. . .](#page-18-11) [. . . .](#page-20-33) [. .](#page-22-23) 554, 555, [566,](#page-15-16) 567, 573, 582, 692, [69](#page-25-20)[3,](#page-25-21) 704, 705, [711,](#page-15-17) [720,](#page-16-2) [799,](#page-17-18) 1202, 1[203,](#page-14-2) [1214](#page-15-13), 1215, 1220, 1[228,](#page-17-19) [1253](#page-25-14) \BKM@level . . . . . . . 174, 564, [574](#page-13-8), 580, 583, 702, 712, [718,](#page-13-12) [721,](#page-13-13) [802,](#page-13-14) [1212](#page-13-3), [122](#page-14-25)1, [122](#page-14-26)7, 12[29,](#page-16-19) 1255 \BKM@n[ame](#page-16-20)[d](#page-24-19) 596, [62](#page-16-21)1, [62](#page-16-22)3, [735](#page-17-20), [757,](#page-24-18) 761 \BKM@nil . [. . . . .](#page-24-20) [. . . .](#page-24-3) [. . .](#page-7-4) [. .](#page-24-21) . [196,](#page-14-11) [198](#page-25-23) \BKM@n[ull](#page-14-27) [. . .](#page-14-13) [. . .](#page-16-23) [.](#page-16-24) [.](#page-13-10)[. .](#page-13-10) . . . . . . . . . 375, 377, [387,](#page-24-22) 388, 396, [400,](#page-16-25) [401](#page-25-26) \BKM@n[umbe](#page-17-21)[red](#page-24-11)[fal](#page-14-4)[se](#page-14-21) ........... 183 \BKM@numberedtrue . . [. . .](#page-14-28) [. . . .](#page-16-4) [. . .](#page-7-0) [180](#page-7-1) \BKM@openlevel . . . . . . . 127, 802, 1255 \BKM@page [.](#page-10-17) [. . . .](#page-10-18) [252](#page-10-19), [253](#page-10-20), [255](#page-10-21), [256](#page-11-22), 259, 263, 599, 606, 637, 638, 640, 645, 738, 742, 771, 772, [777](#page-7-7) \BKM@param . . . . . . . . . . . 136, [13](#page-17-21)[7,](#page-25-26) 140, 141, 142, 151, [154](#page-6-1), 157, 314, 315, 3[20,](#page-8-16) [324,](#page-8-4) [331,](#page-8-17) [332,](#page-8-18) [333,](#page-8-19) [338,](#page-8-5) [339,](#page-14-7) [340,](#page-14-15) [341,](#page-15-2) [346,](#page-15-18) [347,](#page-15-19) [348,](#page-15-5) [349](#page-16-7), [354](#page-16-12), [355](#page-17-1), [356](#page-17-23), 357, 362, 371, 372, [374,](#page-6-11) [375,](#page-6-4) [382,](#page-6-5) [383,](#page-6-6) [384,](#page-6-2) [386,](#page-6-12) [387,](#page-6-13) [393,](#page-6-14) [394,](#page-9-18) [395,](#page-9-2) [396,](#page-9-19) [398,](#page-9-20) [405,](#page-9-21) [415,](#page-9-3) 417 \BKM@p[aren](#page-9-22)t [. .](#page-10-22) [. . .](#page-10-0) . . . . . [710,](#page-10-24) [719,](#page-10-25) 798 \BKM@P[atch](#page-10-26)[Hyper](#page-10-1)[refO](#page-10-27)p[tion](#page-10-28) [. . .](#page-10-29) . [. . .](#page-10-2) [. . .](#page-10-34) . [. . .](#page-10-31) . [. . .](#page-10-32) . [192](#page-10-4), [204,](#page-10-3) [205,](#page-10-17) 206

\BKM@pdfmark@out ...... 1065, 1066 \BKM@prev 566, 571, 579, 583, 587, 704, 708, 717, 719, 721, 725, 1214, 1218, 1226, 1229, 1231, 1232, 1240 \BKM@PSHeaderFile ........... . . . . . . [. .](#page-14-29) [1042](#page-14-30), [105](#page-14-13)0, [1058,](#page-22-24) [1064](#page-22-25) \BKM@rawa[ctio](#page-13-14)[n](#page-16-27) 597, [618](#page-16-25), [7](#page-16-29)[36,](#page-14-31) 7[54,](#page-16-20) 1249 \BKM@R[GBcol](#page-24-23)or [.](#page-25-25)....[792,](#page-25-28) 810, [812,](#page-24-20) 827, [841,](#page-25-27) 842, 847, 848, [852](#page-25-29), [855](#page-25-30) \BKM@SetDepth [. . . .](#page-21-22) . . . 154, 157, 161 \BKM@startatroo[tfals](#page-14-5)e . [572](#page-21-23), [709,](#page-22-26) [1219](#page-25-15) \BKM@swfalse [.](#page-18-12)[.](#page-17-7) [.](#page-17-5) . . . . . . . . . . . . . . . . . [576,](#page-18-13) [585,](#page-18-14) 714, 723, 1[223,](#page-18-17) [1238](#page-18-18) \BKM@s[wtru](#page-18-2)e . . . . . . . [. . .](#page-18-15) [5](#page-18-16)[68,](#page-6-13) [706,](#page-6-14) [1216](#page-7-9) \BKM@temp 142, 143, 144, 145, 304, 305, 306, 307, 330, 334, [342](#page-14-32), [35](#page-16-30)[0,](#page-24-24) 358, 363, 372, 373, 377, 384, 385, [388,](#page-14-33) [455](#page-14-34), [457](#page-16-31), [46](#page-16-32)2, [46](#page-25-31)[5,](#page-25-32) 472, 474, 480, 483, [485,](#page-14-35) [491](#page-16-33), [494](#page-24-25) \BKM@Test[View](#page-6-2)[Type](#page-6-15) ..... [274,](#page-9-23) [275,](#page-9-13) [276,](#page-9-24) [279,](#page-9-25) [282,](#page-9-26) [285,](#page-9-27) [288,](#page-10-38) [291,](#page-10-39) 303 \BKM@t[itle](#page-10-40) .................. 591, [662,](#page-10-20) [7](#page-12-11)[29,](#page-12-18) 817, 1244, 12[50,](#page-12-8) 1270 \BKM@t[oHex](#page-12-19)[Digit](#page-12-9) ...... [8](#page-12-12)[43,](#page-9-28) [849](#page-12-14), [858](#page-12-15) \BKM@t[oRGB](#page-9-30) [. . .](#page-9-33) [. . . .](#page-9-34) . . . . . . . [794,](#page-9-29) [826](#page-9-36) \BKM@toRGB[Compo](#page-9-31)nent 828, 829, 830, 832  $\kappa$ KM@type [. . . .](#page-25-33) [. . .](#page-18-19) . . . . . . . 272, [273,](#page-14-36) [296,](#page-15-20) 306, 317, [364,](#page-18-20) [53](#page-25-16)[1,](#page-18-21) [532](#page-25-34) \BKM@UnescapeHex ........ 113, 947, 979, 984, 1000, 1[016,](#page-18-24) [1020](#page-17-6), 1086, 1122, 1132, [114](#page-18-23)9, 1[169,](#page-18-25) [1175](#page-18-26) \BKM@uri . [. . .](#page-9-37) . . . . . . . . . . . . . [. . .](#page-8-20) [59](#page-8-10)8, 609, [613](#page-9-24), [737](#page-9-38), [745,](#page-10-42) [749,](#page-13-15) [1247](#page-13-16)  $\kappa$ WM@view [. . .](#page-20-26) [. . . .](#page-21-14) . . . . . . . [267,](#page-6-18) [299,](#page-20-29) [307](#page-20-30), 324, 338, 346, [354,](#page-21-24) [362,](#page-22-17) [382,](#page-23-22) [393,](#page-23-20) 3[98,](#page-23-12) 603, [60](#page-24-12)[4,](#page-24-26) 606, 642, [643,](#page-14-37) 645, 774, 775, 777 \BKM@vt[ex@t](#page-14-6)[itle](#page-14-22) . . . [. . .](#page-16-6) [. . . .](#page-16-15) [. . .](#page-16-35) . [730](#page-25-13) \BKM@w[rite](#page-9-39) [. . .](#page-8-6) . . . . . . . . . . . . . . . 10[69,](#page-9-25) 1070, 1[071,](#page-11-23) 1[077,](#page-10-25) [1079,](#page-10-28) [1183](#page-10-31), [118](#page-10-34)4, [118](#page-10-37)6, 1190, 1192, 1193  $\kappa$ M@x[@abs](#page-14-15)[level](#page-15-3) ......... [581](#page-17-25), [679](#page-16-36) \BKM@x@childs . . . . . . . . . . . . . . . . . . . . 1033, 1185, 1186, 1234, 1278 \BKM@x[@l](#page-24-27)[evel](#page-22-27) [.](#page-24-28)[.](#page-24-10)............... 580, [678,](#page-24-15) 718, 824, 1227, 1233, [1](#page-24-29)[277](#page-15-22) \BKM@x@parent [. . .](#page-14-12) . . . . . . . . . . . . 587, 677, 725, 823, [1233](#page-24-28), [1240,](#page-25-35) [1276](#page-25-36) \bookmark [. . . .](#page-21-25) [. . . .](#page-24-30) . . 17, 55, 56, 57, 58, 60, 64, [68,](#page-18-27) 72, 78, 79, 80, [81,](#page-14-27) [82,](#page-15-23) 87, [512](#page-16-24), 543, [558](#page-25-24), [696,](#page-25-37) [1206](#page-25-38) \Bookm[arkD](#page-14-31)[rive](#page-15-24)[rDef](#page-16-29)[ault](#page-18-28) [. . .](#page-25-37) . 439, [449](#page-25-39) \bookmarksetup .... 10, 28, [33,](#page-25-30) [39,](#page-5-8) [45,](#page-5-9) [50,](#page-5-10) [54](#page-5-11), [12](#page-5-12)[4,](#page-5-13) 2[01,](#page-5-14) [561](#page-4-5), [69](#page-5-16)[9,](#page-5-17) 1209

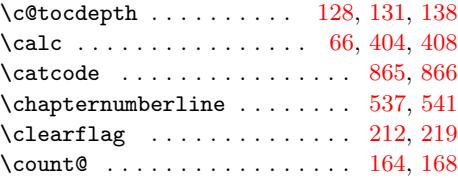

[C](#page-13-17)

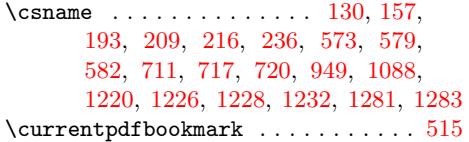

### [D](#page-7-11)

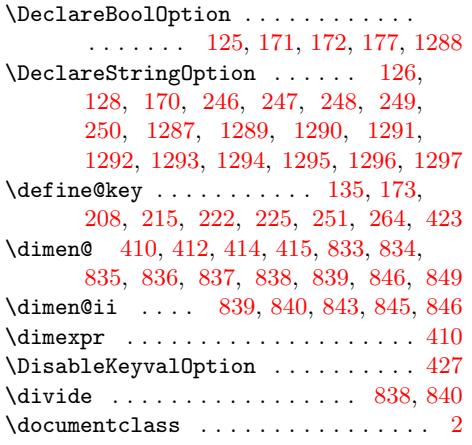

### E

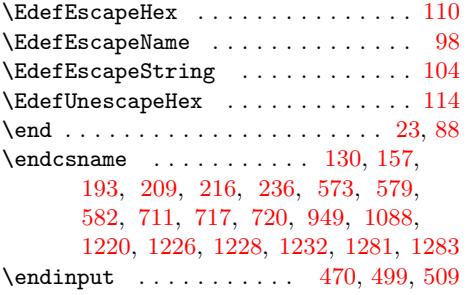

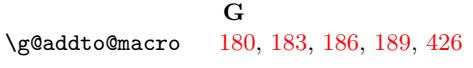

### $\mathbf H$

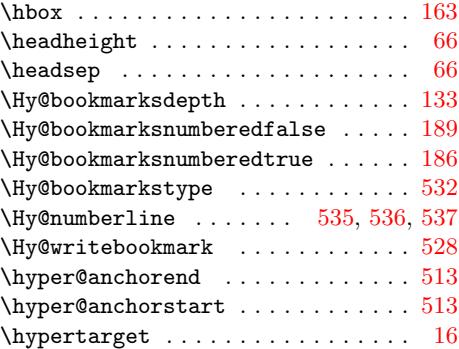

#### I

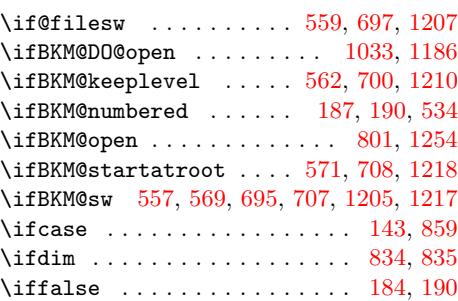

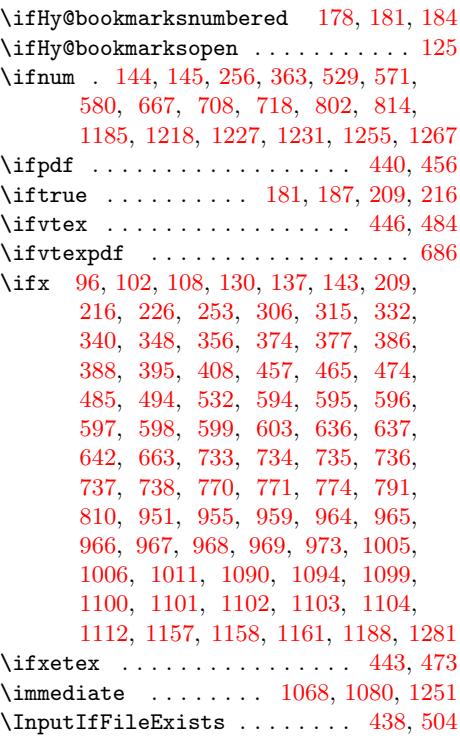

### [J](#page-23-3)

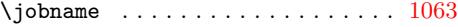

#### M

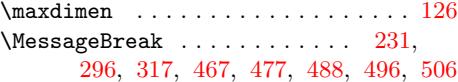

### N

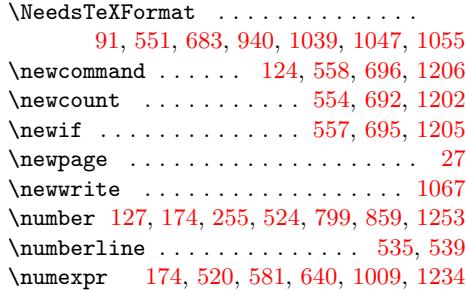

### O

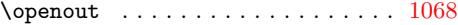

### [P](#page-13-7)

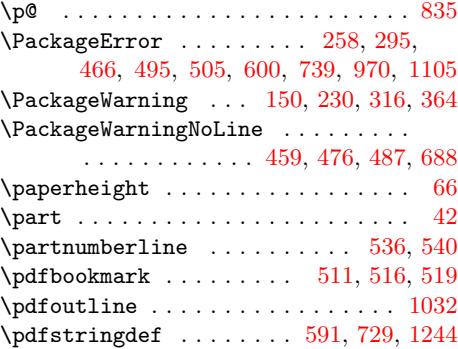

\printflags . . . . . . . . . 592, [731,](#page-13-21) [12](#page-13-2)[45](#page-4-15)

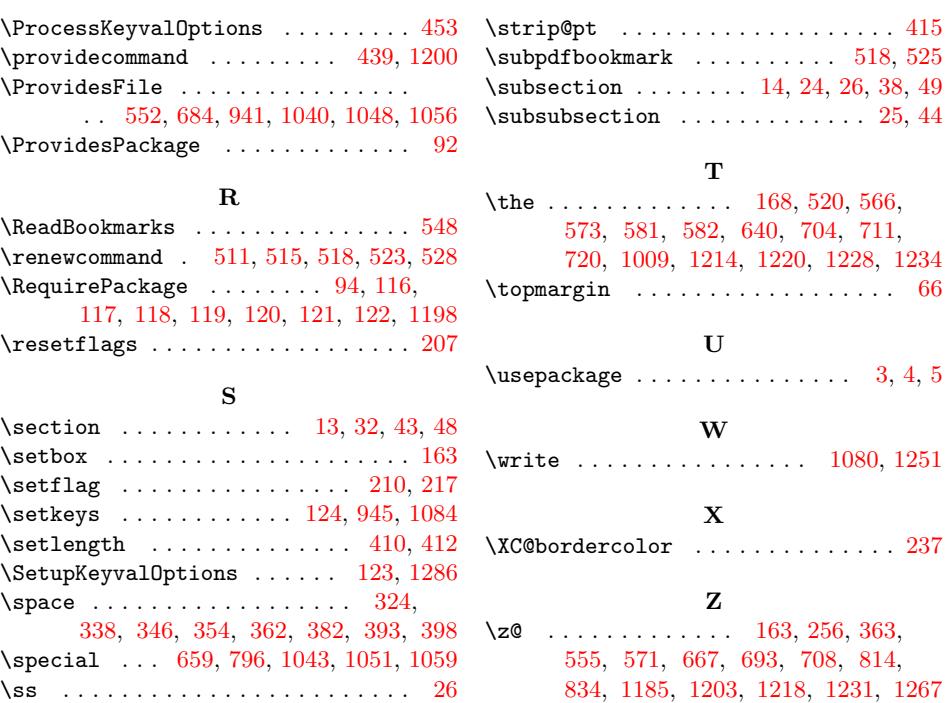